**Portáteis cedidos no programa Escola Digital SOLUÇÃO (Desbloqueio Cuco)**

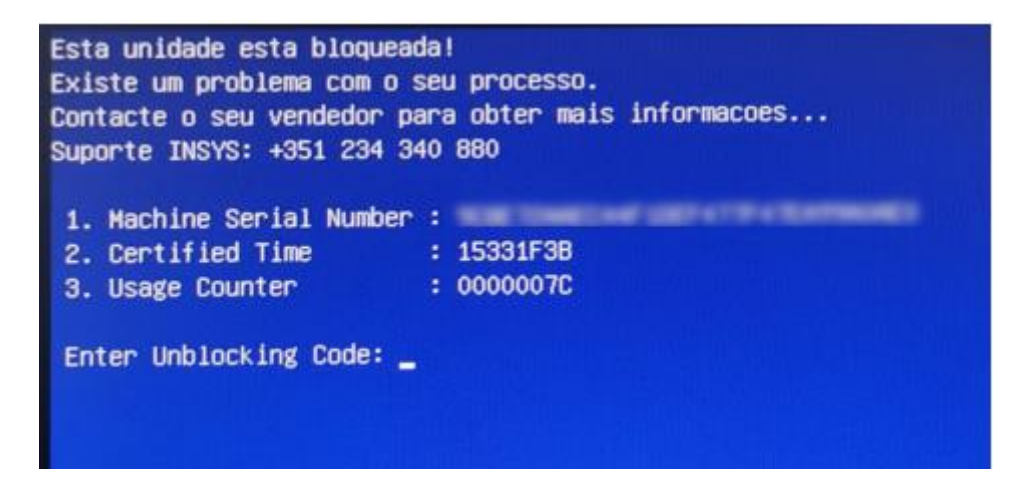

## **PARA SOLUCIONAR O PROBLEMA DEVE SEGUIR ESTES PROCEDIMENTOS**:

**1º Passo**: Ir ao sítio (PÁGINA WEB): <https://cuco.inforlandia.pt/ucode/>

 deve utilizar o **nº de série** que se **encontra na etiqueta por baixo do computador**;

**2º Passo:** Para que não volte a acontecer, deve seguir os procedimentos indicados na

página do fornecedor:<https://cuco.inforlandia.pt/updates/>